# Support Vector Machines

Fabián Villena

# Support vector machines

Las *support vector machines* son modelos muy versátiles para resolver tareas de clasificación y de regresión. Es uno de los modelos más utilizados en el área del aprendizaje automático.

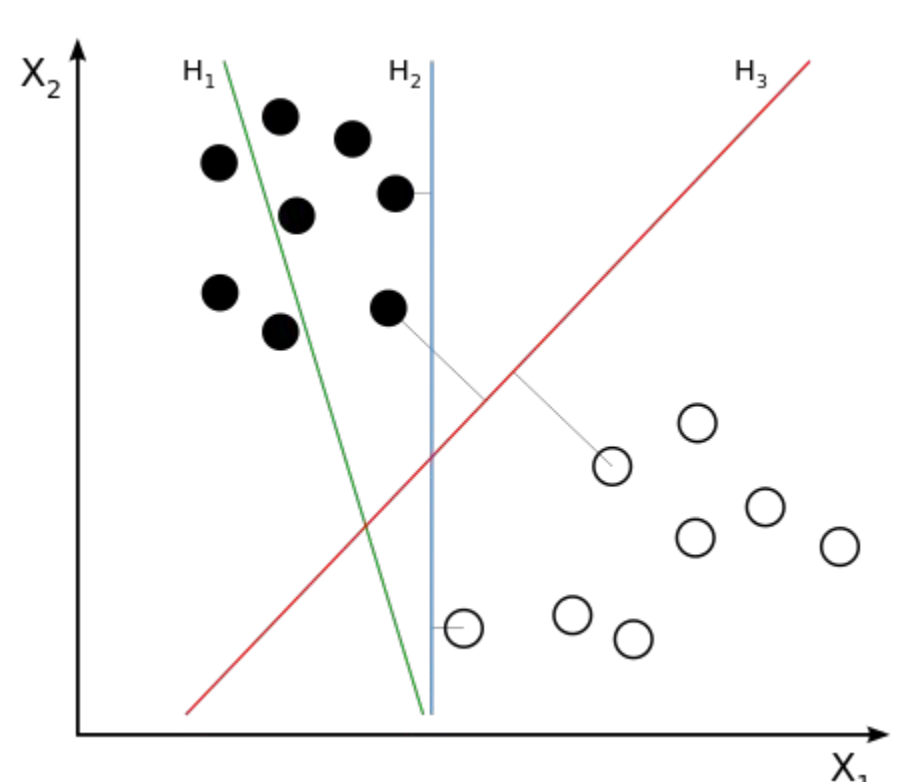

# SVM lineal

Con las SVM buscamos ajustar una línea que separe las clases con el mayor margen posible. Notar que al añadir ejemplos fuera del margen, no afectaría el umbral de decisión, porque está completamente soportado por los elementos localizados en el borde del margen.

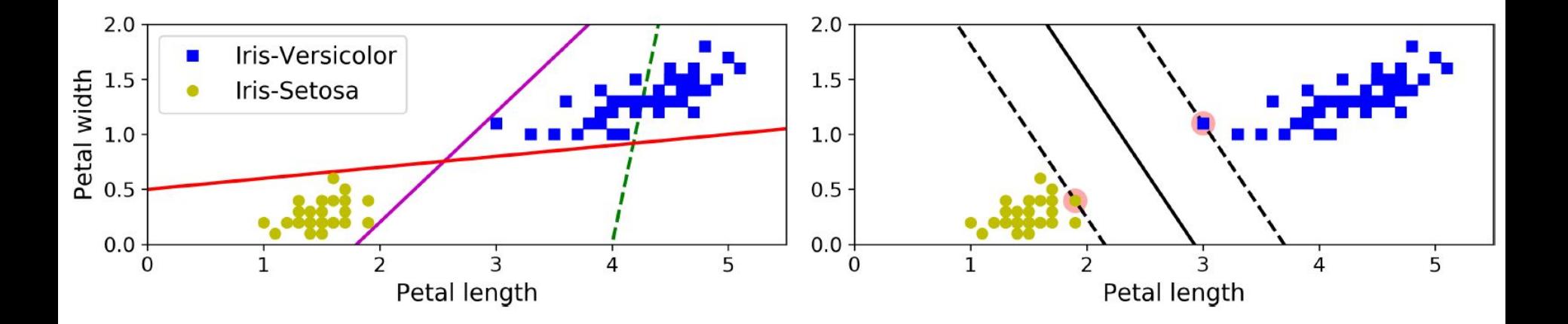

## Clasificación de margen suave

Si imponemos que estrictamente todos los elementos deben quedar a cada lado del margen, el modelo se vuelve muy sensible a valores atípicos y pueden existir casos que sea imposible ajustarlo. Por eso es que se busca un balance entre mantener el margen lo más ancho posible con ojalá las menores violaciones posibles.

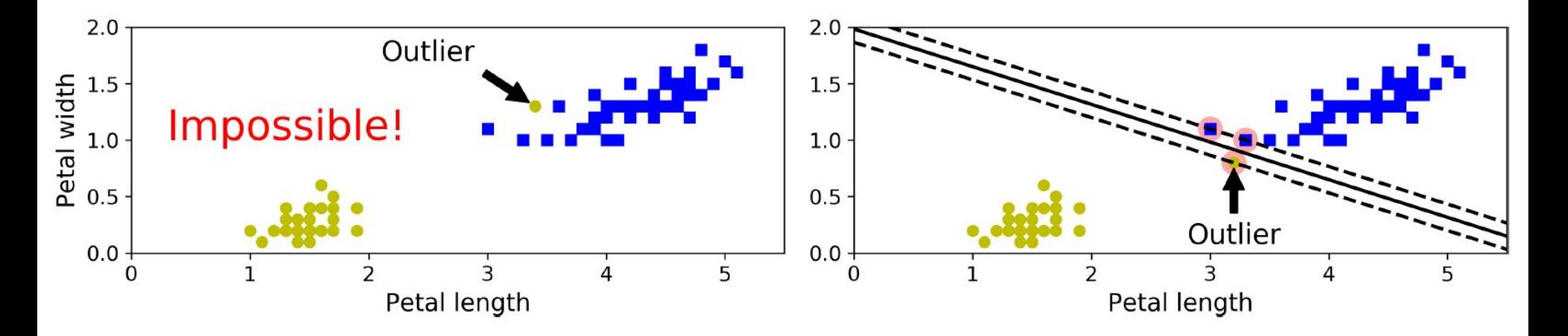

# SVM no lineal

Por defecto las SVM sólo son capaces de separar clases con una línea, pero no siempre es posible realizar este tipo de separación. El truco del kernel representa los datos de una manera que es linealmente separable.

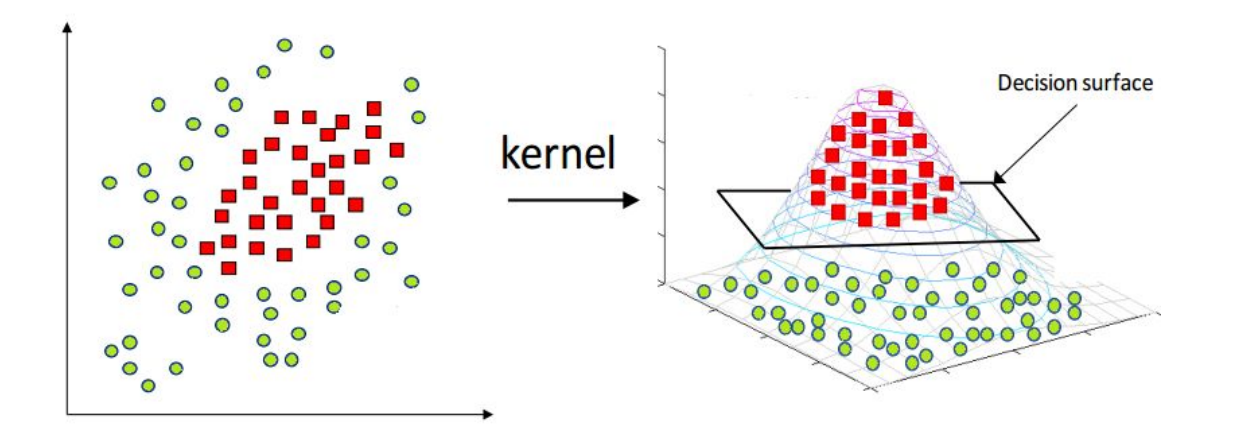

# SVM no lineal

Una idea es encontrar una transformación no-lineal de los datos en un espacio de mayor dimensión, donde sí sean separables.

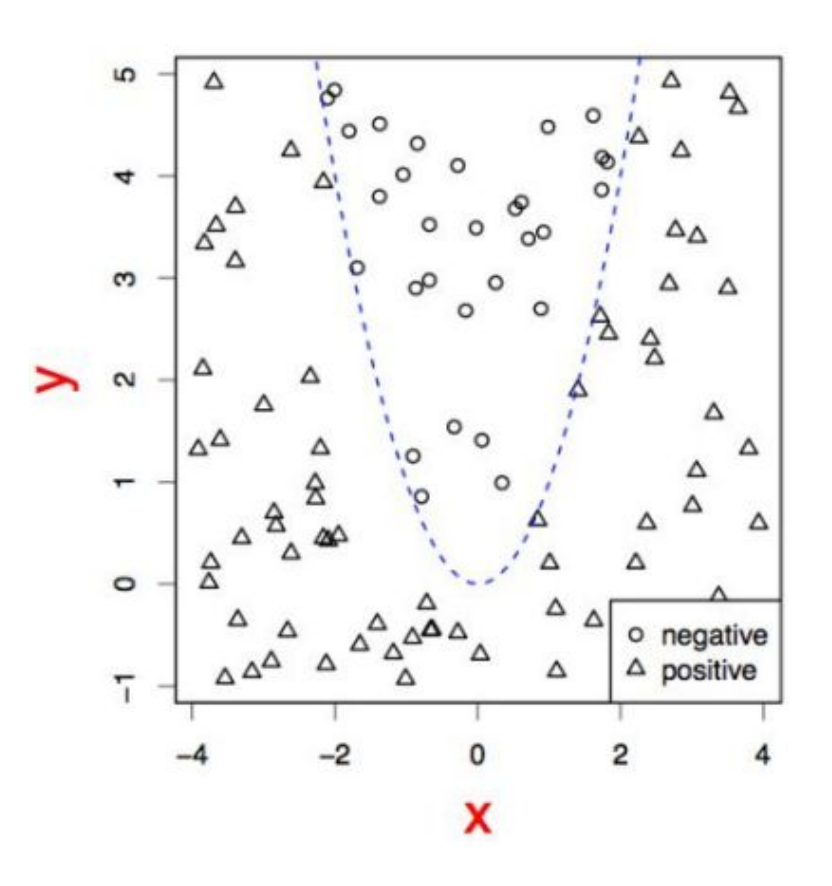

#### Ejemplo de transformación en un SVM no lineal

Transformar un punto  $(x, y)$  a  $(x^2, (2y)^{0.5})$ , donde el espacio sí es separable.

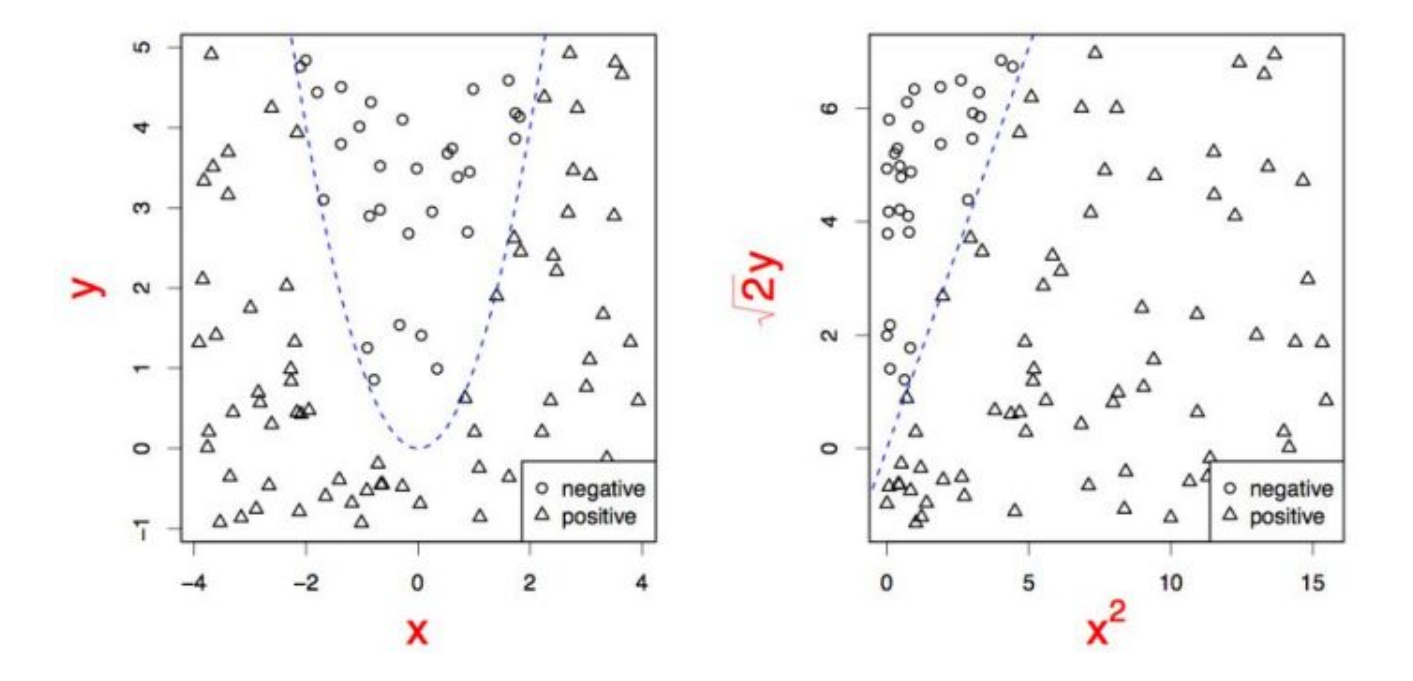

### SVM no lineal

¿Cómo se calculó la tercera dimensión?

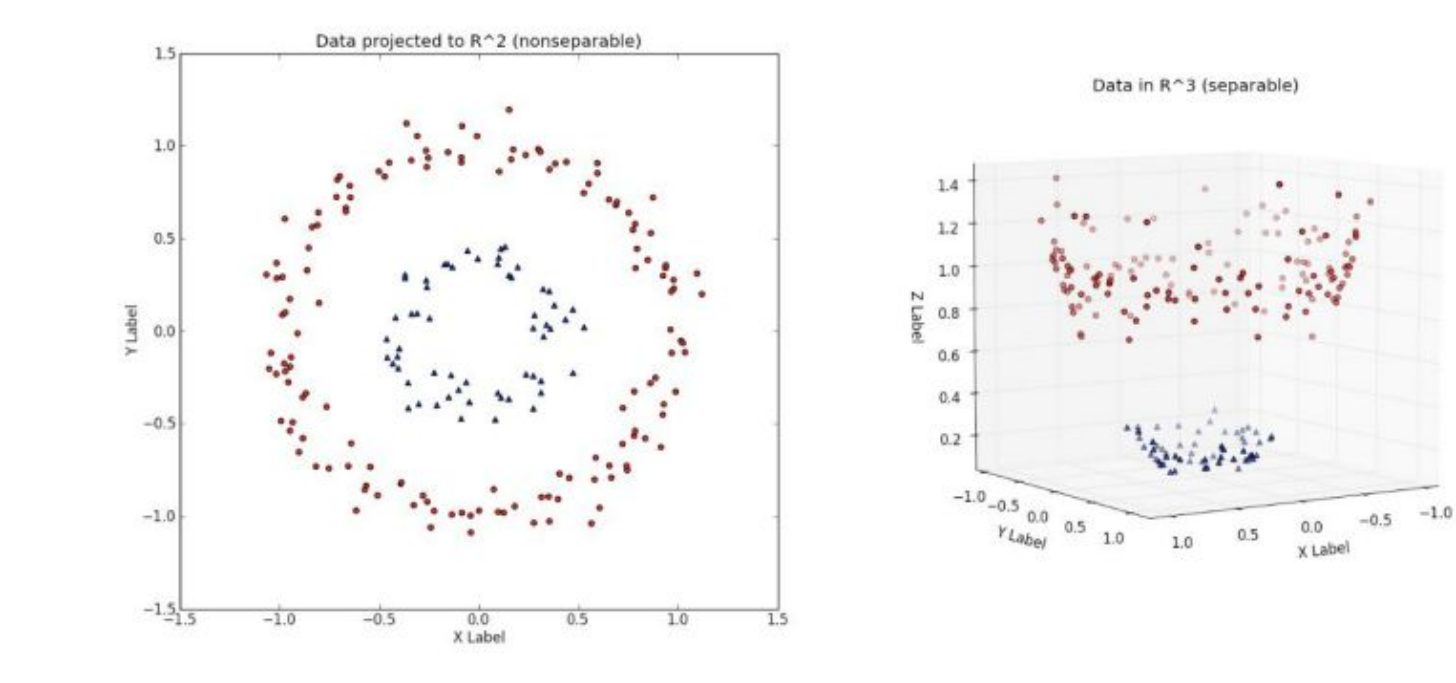

# SVM multiclase

Un clasificador basado en SVM es un clasificador binario, pero muchos problemas se modelan como multiclase, en donde existen 2 o más clases en el conjunto de salida.

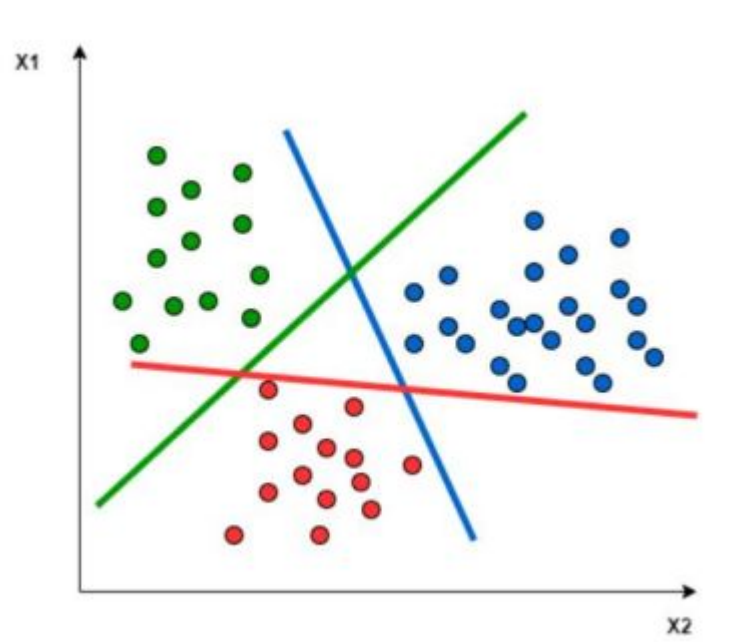

# SVM multiclase

En un problema con i clases.

#### **One versus all**

Se entrenan i clasificadores donde al clasificador  $k_i$  se le entregan todos los ejemplos de la clase i como positivos y el resto como negativos.

#### **One versus one**

Se entrenan  $i(i-1)/2$  clasificadores y cada clasificador es entrenado con ejemplos pares de clases. La clasificación se realiza por una votación de todos los clasificadores

# Regresión con SVM

Para realizar regresión con SVM buscamos tener la mayor cantidad de ejemplos dentro del margen al mismo tiempo de disminuir la cantidad de ejemplos fuera del margen.

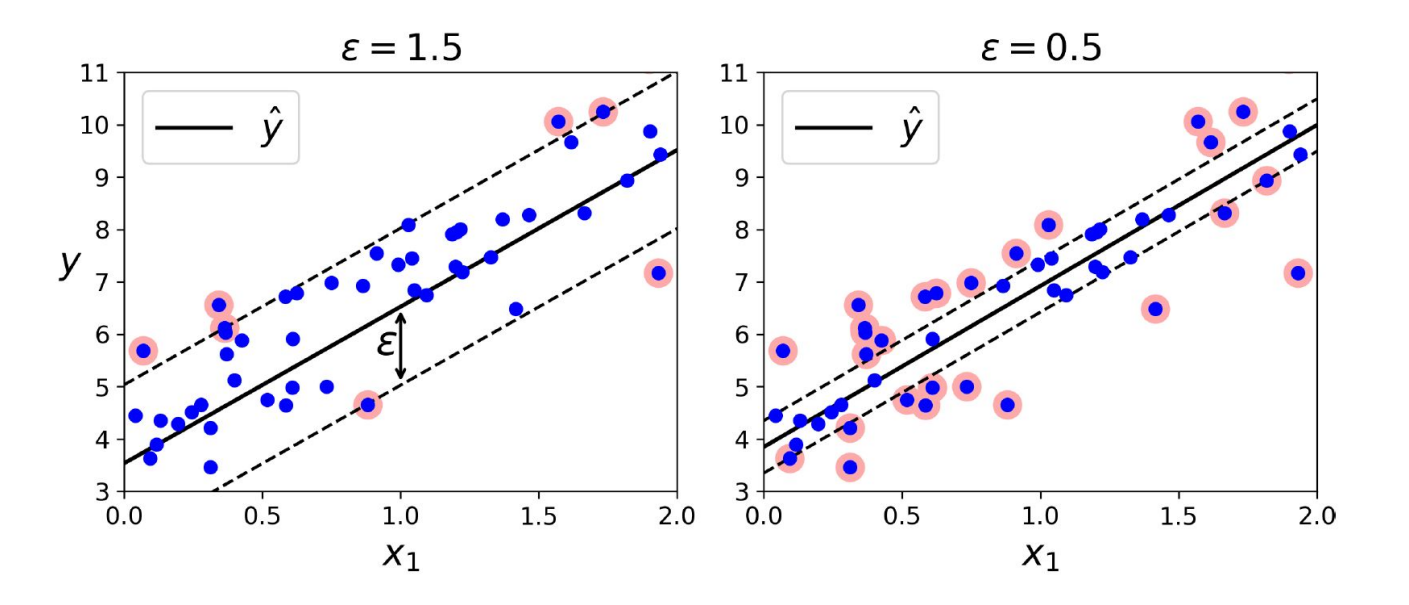

## Hiperparámetros de las SVM

C: Este hiperparámetro controla el balance entre el tamaño del margen y la violación del margen.

Kernel: Podemos usar distintas distorsiones del espacio para generar una separación lineal de las clases.

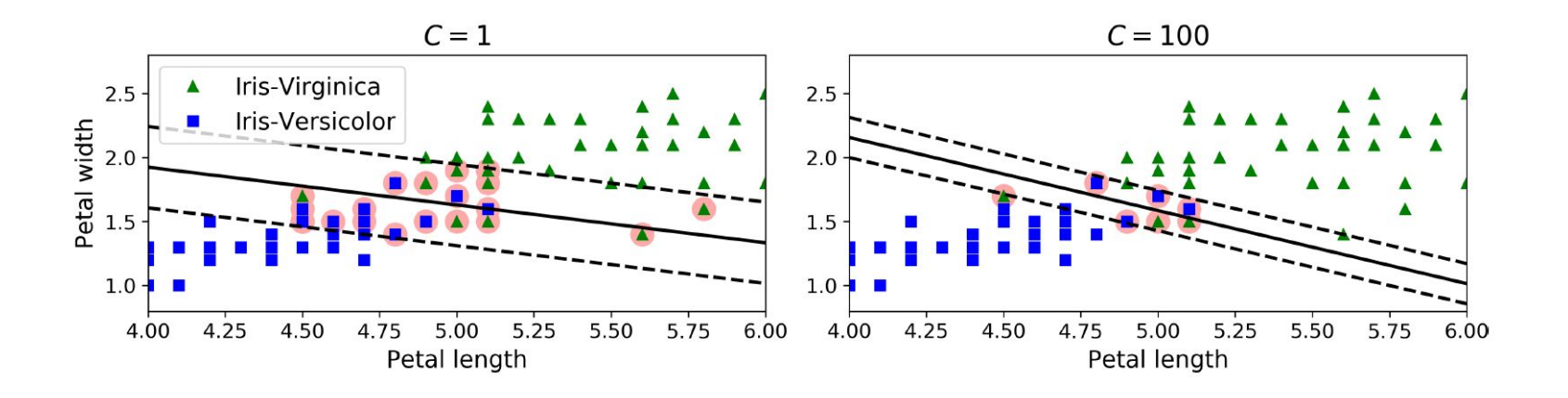